# ANSCHLUSSANLEITUNG

**MICRA 100 WI-FI**

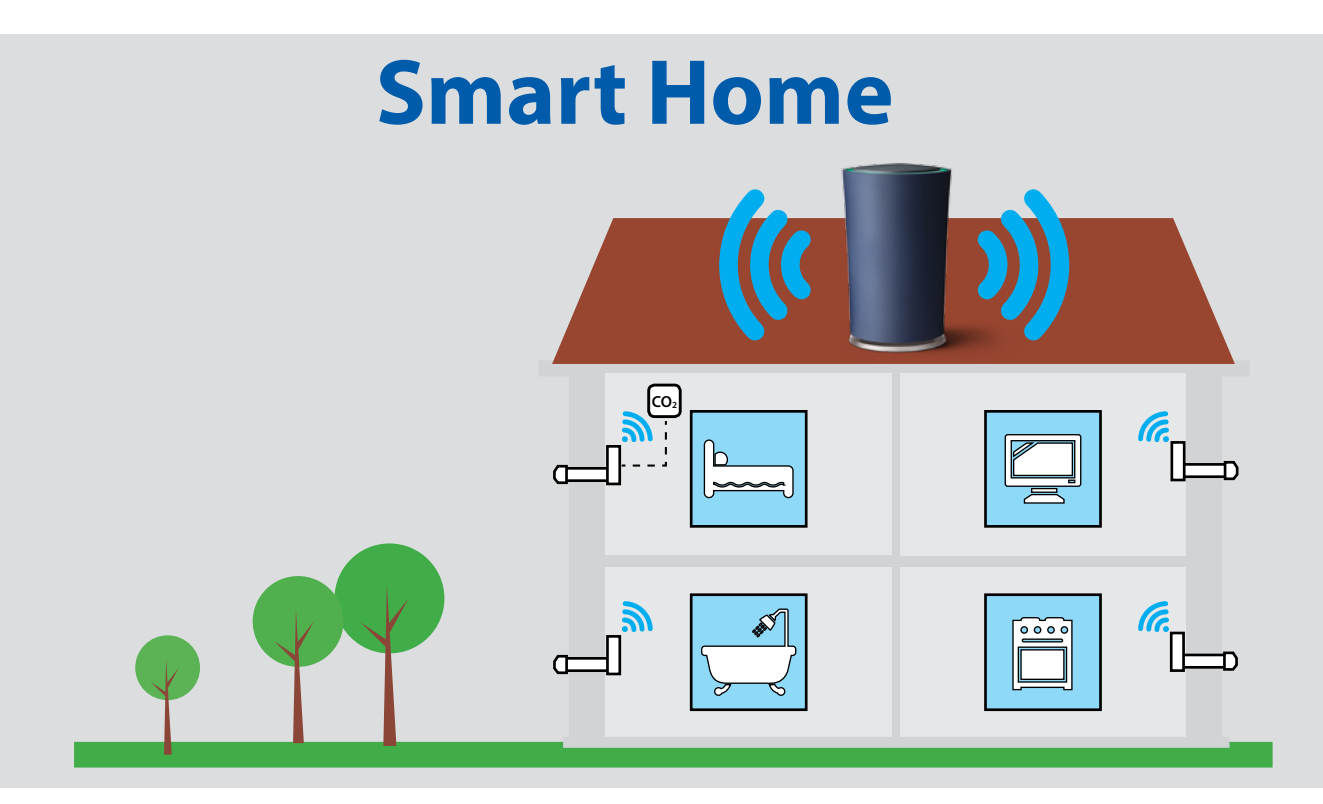

Anschluss an ein "Smart Home" System

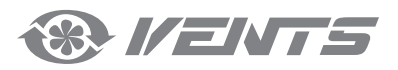

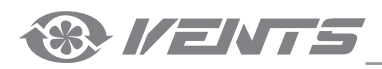

# **INHALT**

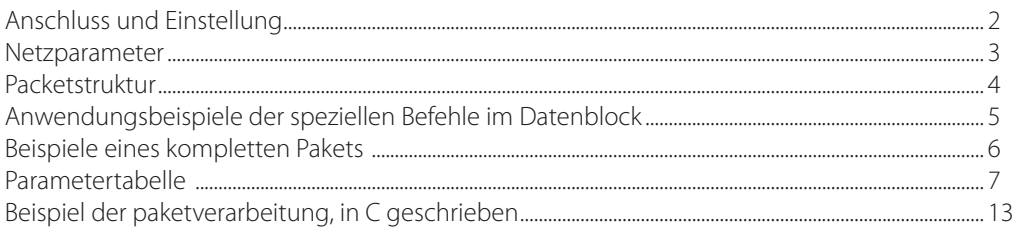

# **ANSCHLUSS UND EINSTELLUNG**

**Beispiel 1**: Schema des direkten Anschlusses der Lüftungsanlage an das Smart Home-System ohne Verwendung eines Routers. Stellen Sie die Lüftungsanlage für den Betrieb von WLAN im Zugangspunktmodus ein (siehe Betriebsanleitung der Lüftungsanlage). Anmerkung: Es können maximal acht Steuergeräte angeschlossen werden.

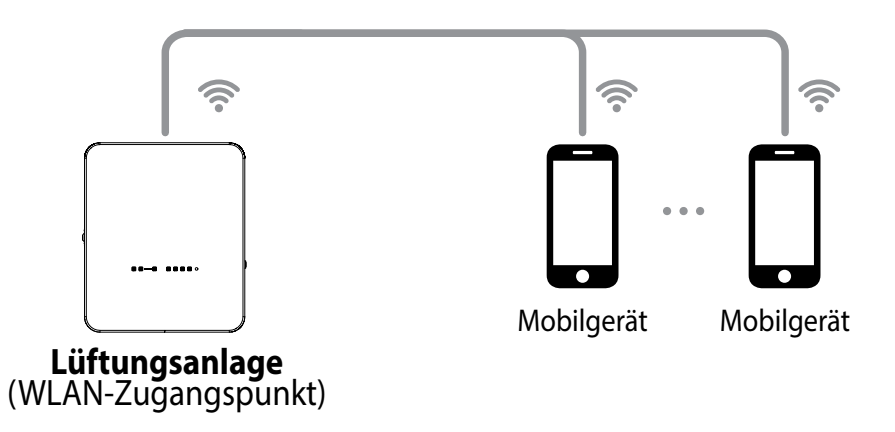

**Beispiel 2**: Anschlussschema mit einem Router mit einem einzelnen WLAN-Zugangspunkt. Lüftungsanlagen, Mobilgeräte und das Smart Home-System sind mit dem WLAN-Zugangspunkt des Routers verbunden.

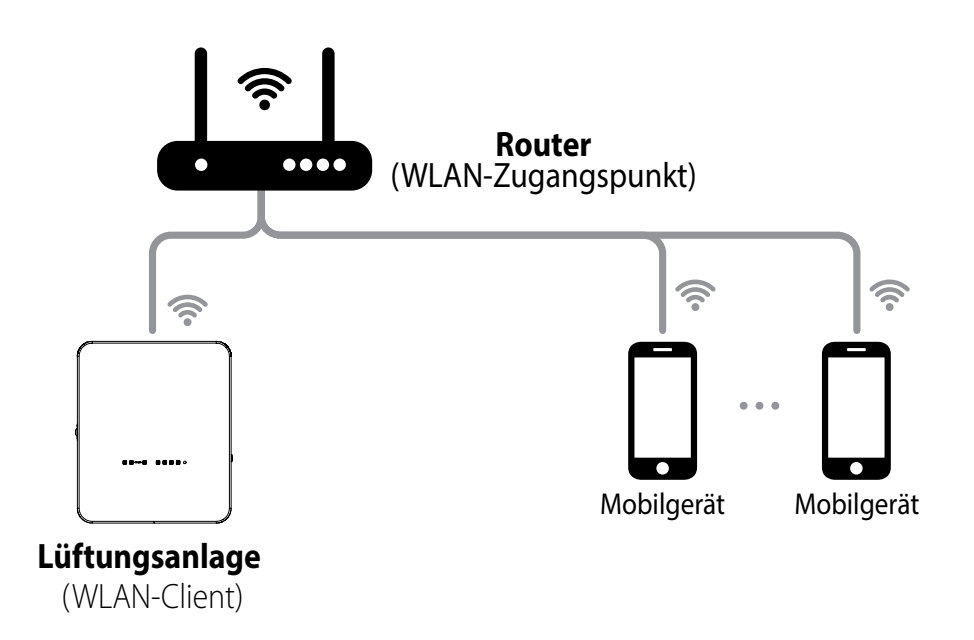

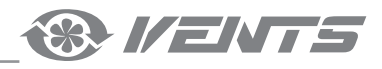

<span id="page-2-0"></span>**Beispiel 3**: Schema des direkten Anschlusses des Smart Home-Systems mit einem Router, an den mehrere WLAN-Zugangspunkte angeschlossen sind.

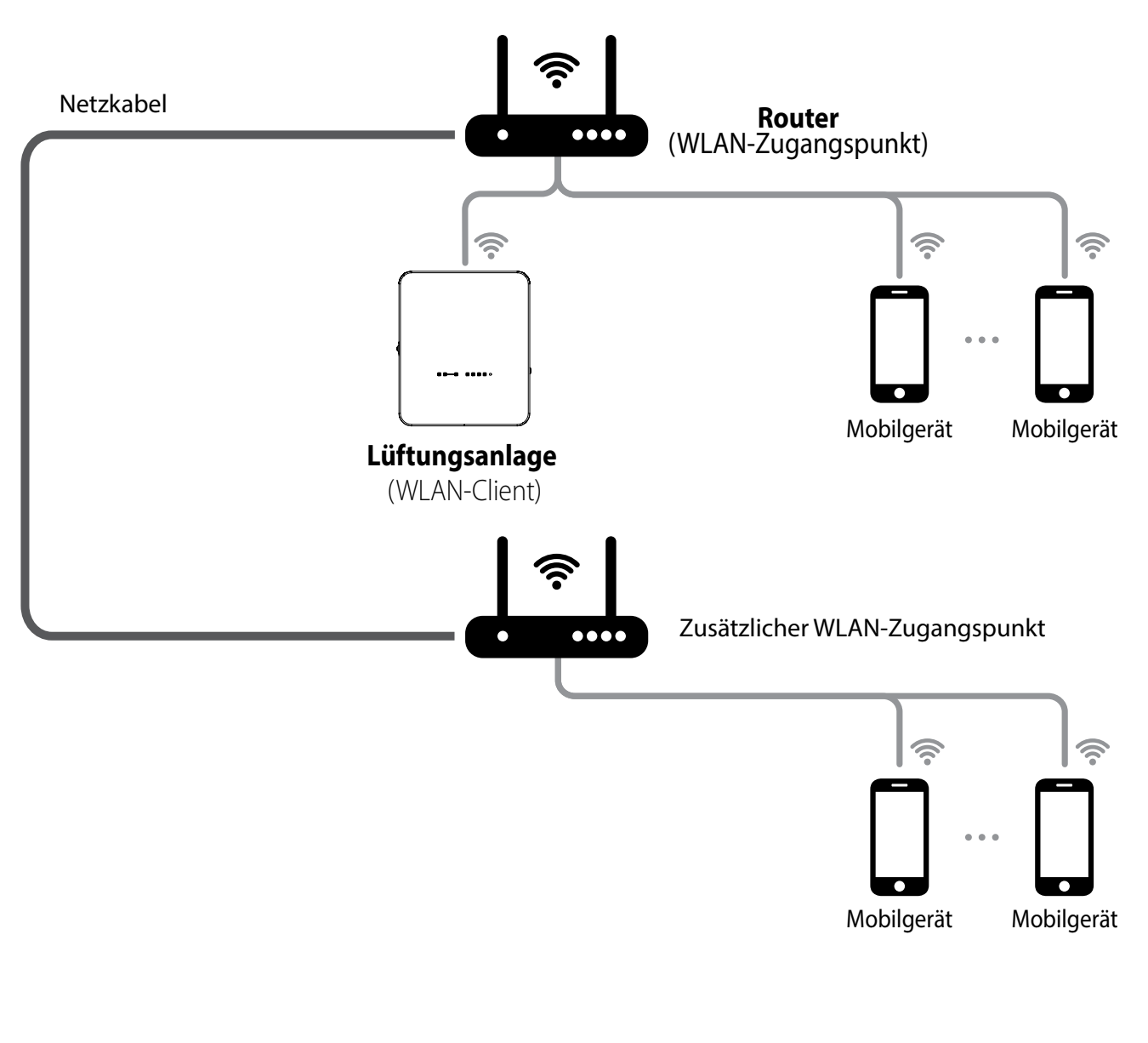

**NETZPARAMETER**

Der Datenaustausch erfolgt über das UDP-Protokoll (mit Broadcast-Unterstützung).

IP-Adresse der Master-Anlage:

- 192.168.4.1: Wenn die Master-Anlage ohne Router läuft (Anschlussschema Nr. 1).
- Wenn die Master-Anlage über einen Router verbunden ist (Anschlussschema Nr. 2), wird die IP-Adresse über die App eingestellt (siehe Betriebsanleitung des Geräts) und kann statisch oder dynamisch (DHCP) bestimmt werden.

Port der Master-Anlage: 4000

Maximale Paketgröße: 256 Bytes

<span id="page-3-0"></span>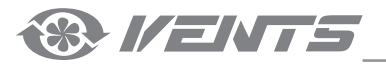

# **PACKETSTRUKTUR**

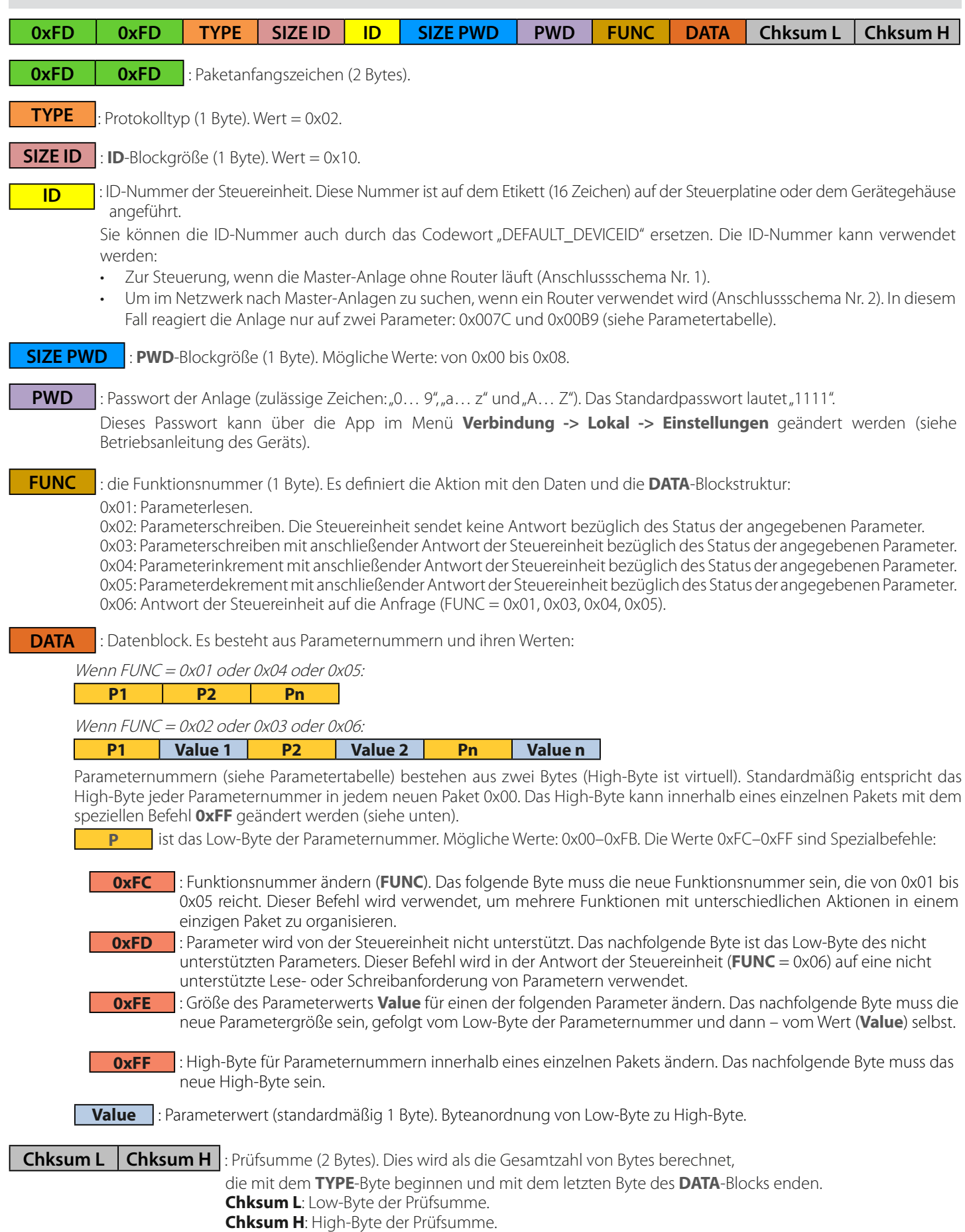

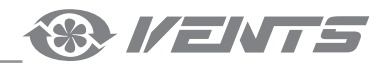

## **ANWENDUNGSBEISPIELE DER SPEZIELLEN BEFEHLE IM DATENBLOCK**

#### <span id="page-4-0"></span>**Schreibanforderung (FUNC = 0x03) für Parameter mit den Nummern 0x009B, 0x0070 und 0x0007**

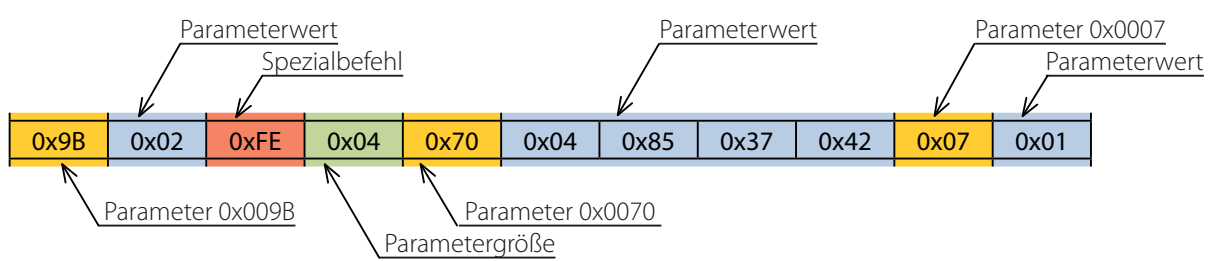

Details der Schreibanforderung:

• Dem Parameter 0x009B muss der Wert 0x02 zugewiesen werden.

Dem Parameter 0x0070 muss der Wert 0x42378504 zugewiesen werden. Die Wertgröße beträgt 4 Bytes, wie durch den Spezialbefehl 0xFE + 0x04 angegeben.

• Dem Parameter 0x0007 muss der Wert 0x01 zugewiesen werden.

#### **Antwort der Steuereinheit (FUNC = 0x06) auf die Schreibanforderung**

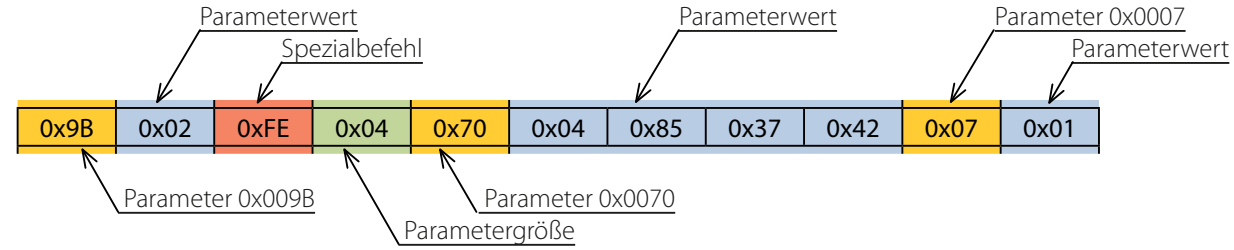

Antwort der Steuereinheit:

- Parameter 0x009B entspricht 0x02.
- Parameter 0x0070 entspricht 0x42378504. Die Wertgröße beträgt 4 Bytes, wie durch den Spezialbefehl 0xFE + 0x04 angegeben.
- Parameter 0x0007 entspricht 0x01.

#### **Leseanforderung (FUNC = 0x01) für Parameter mit den Nummern 0x0101, 0x0104 und 0x0240**

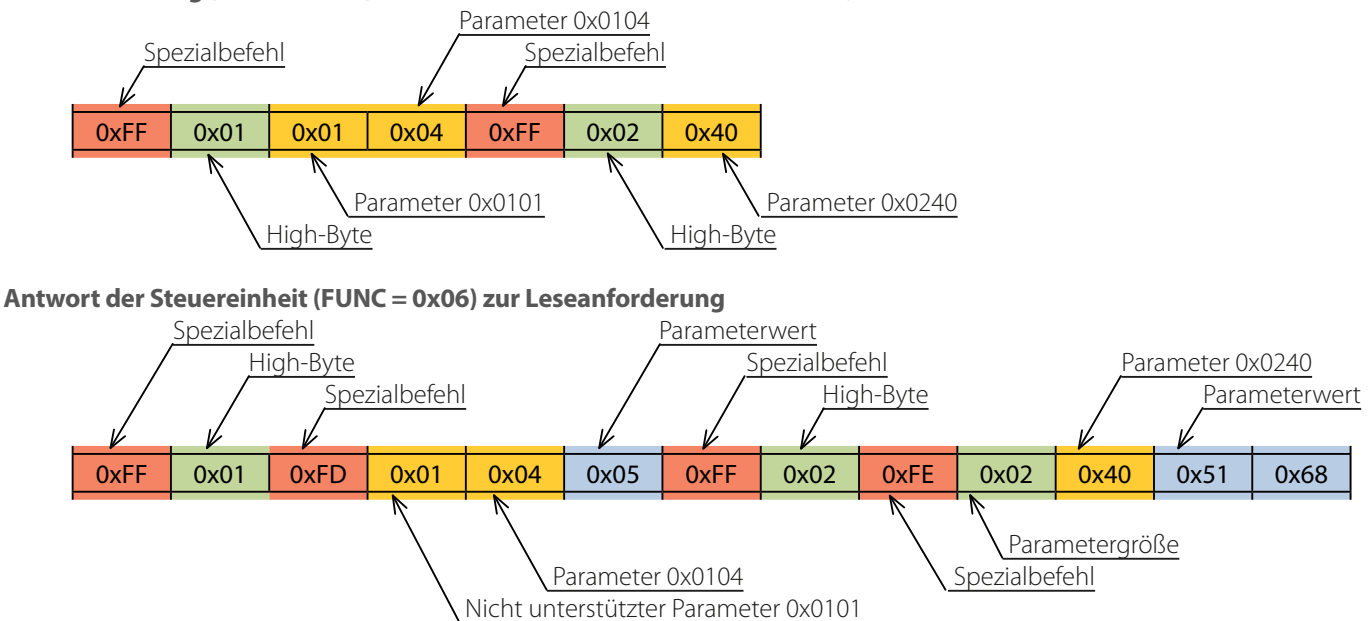

Antwort der Steuereinheit:

- Der Parameter 0x0101 wird von der Steuereinheit nicht unterstützt, wie durch den Spezialbefehl 0xFD angegeben.
- Parameter 0x0104 entspricht 0x05.
- Parameter 0x0240 entspricht 0x6851. Die Wertgröße beträgt 2 Bytes, wie durch den Spezialbefehl 0xFE + 0x02 angegeben.

<span id="page-5-0"></span>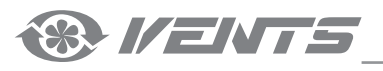

# **BEISPIELE EINES KOMPLETTEN PAKETS**

#### Senden des Pakets "Smart Home -> Steuereinheit"

Dieses Paket enthält eine Leseanforderung (FUNC = 0x01) für Parameter mit den Nummern: 0x0001, 0x0002.

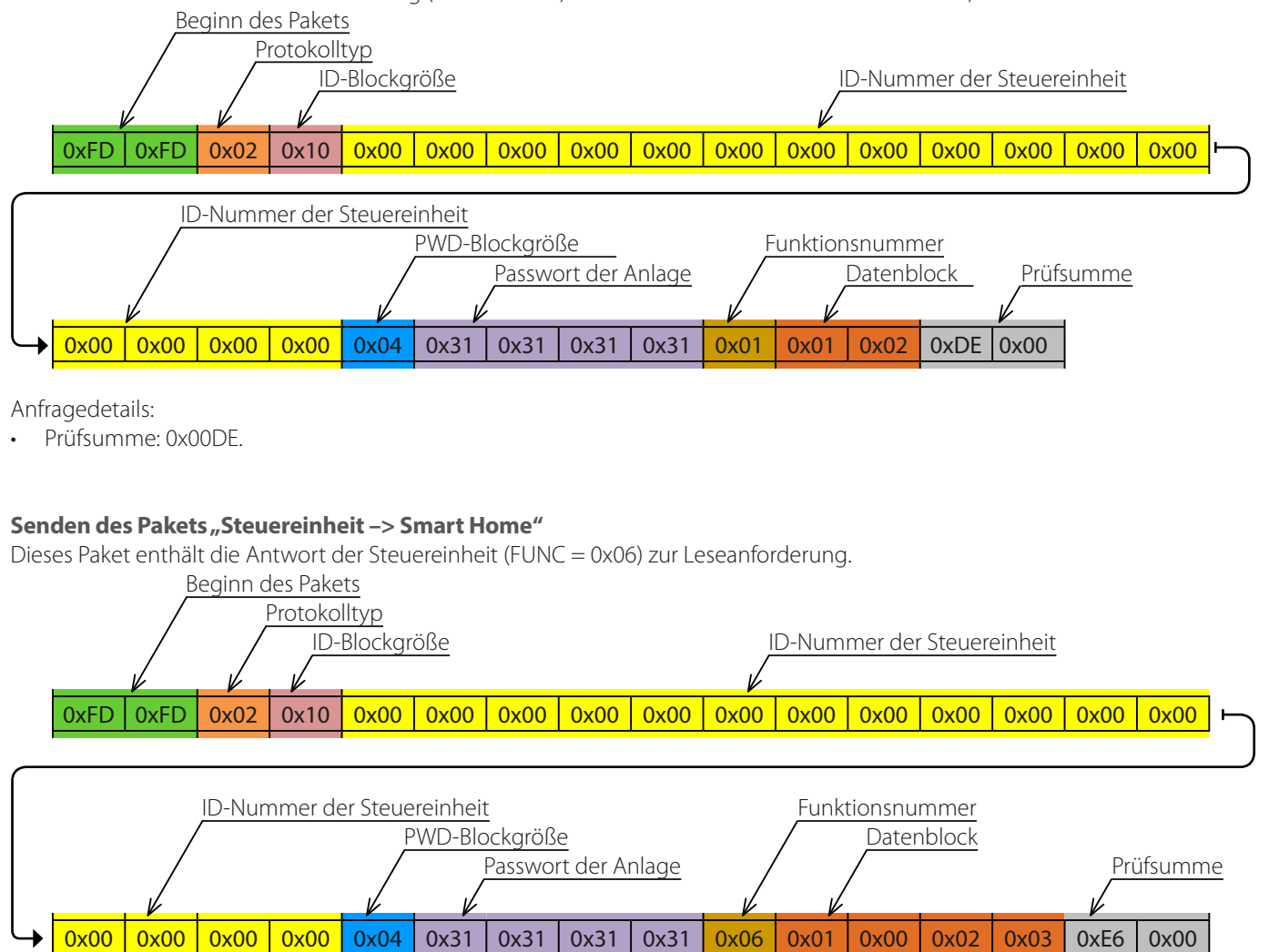

Antwort der Steuereinheit:

- Parameter 0x0001 entspricht 0x00.
- Parameter 0x0002 entspricht 0x03.
- Prüfsumme: 0x00E6.

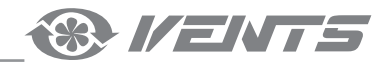

**PARAMETERTABELLE** 

# <span id="page-6-0"></span>**Funktionen:**

**R** – 0x01 **INC** – 0x04 **RW** – 0x03

**W** – 0x02 **DEC** – 0x05

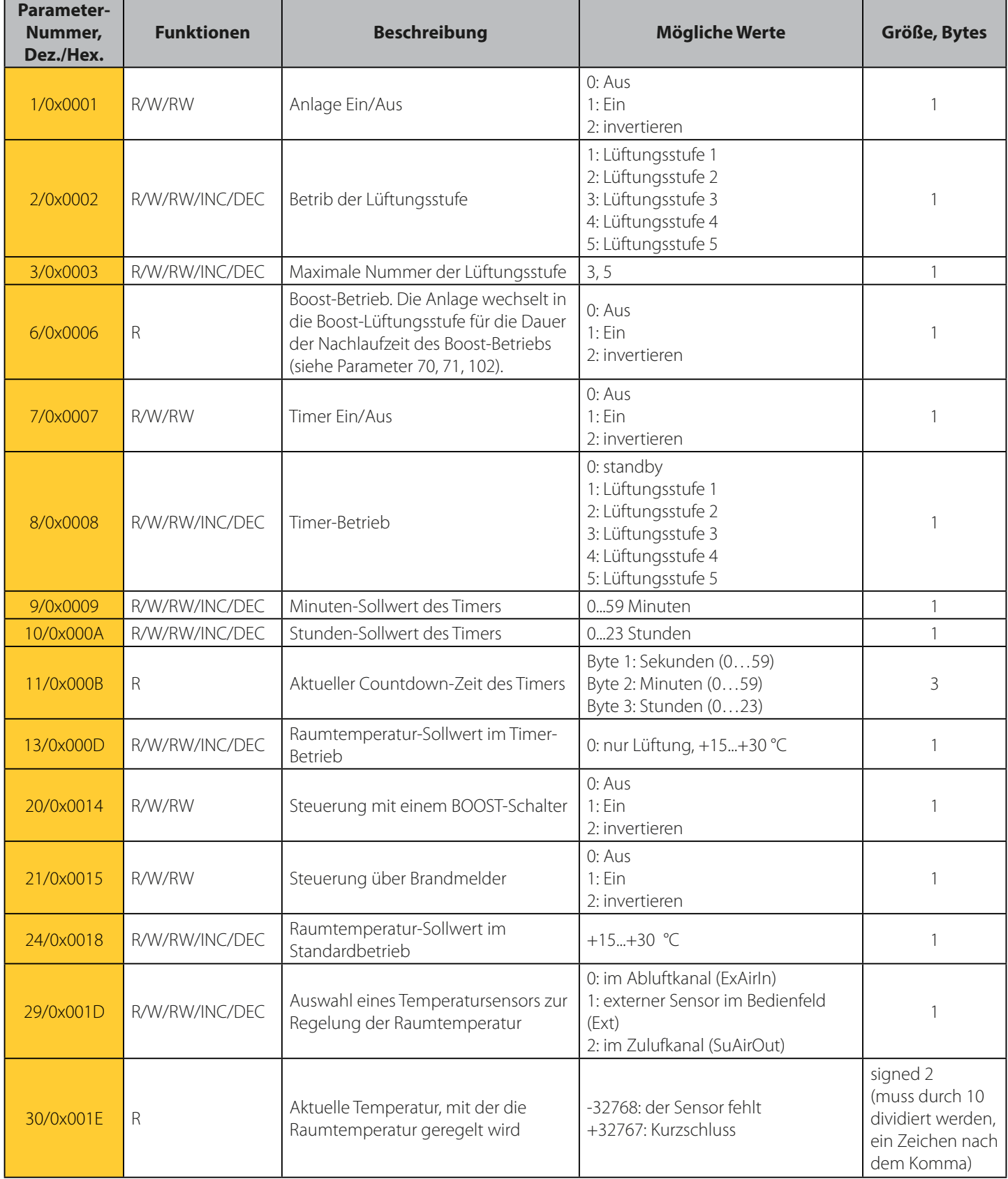

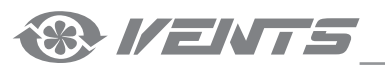

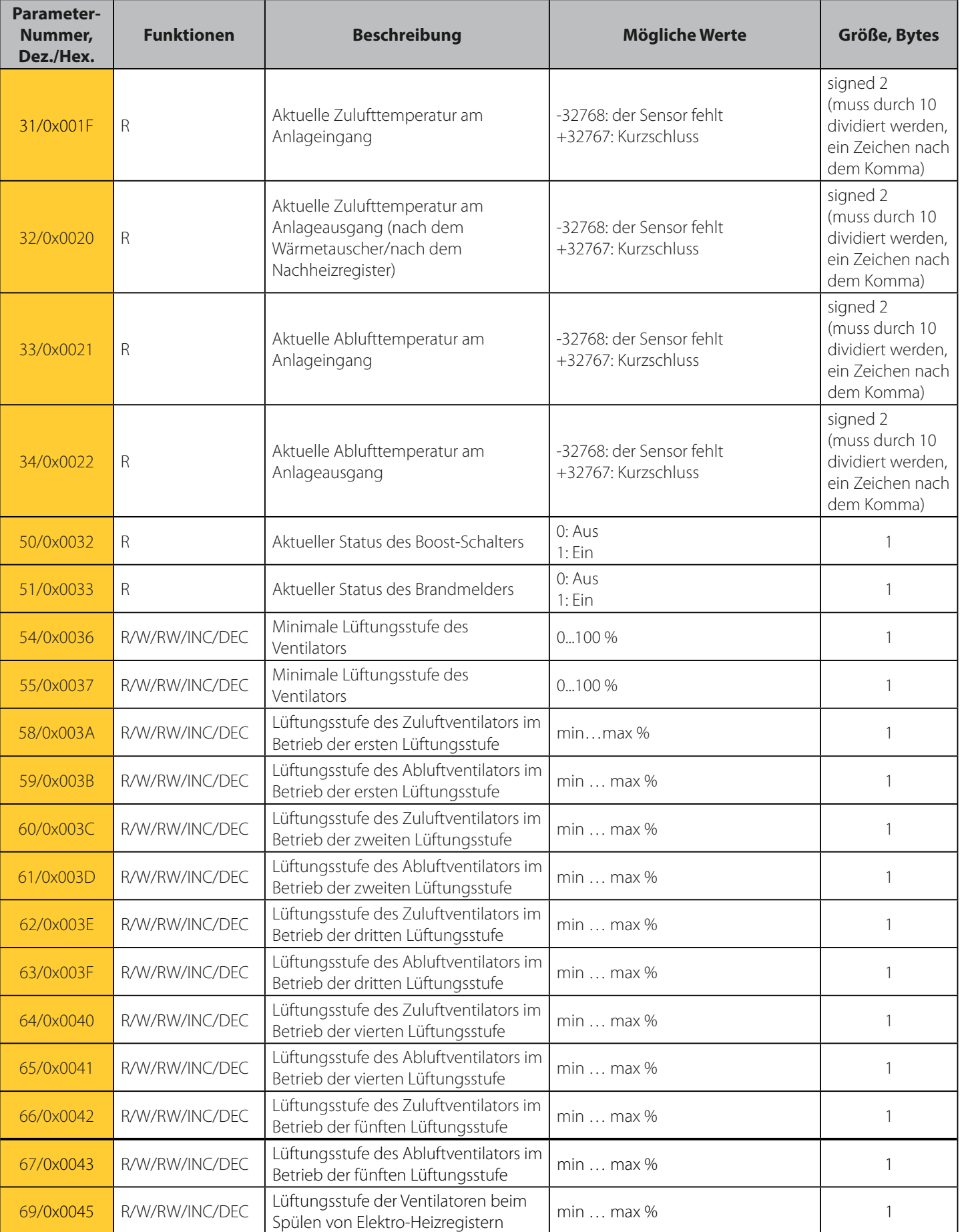

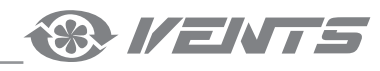

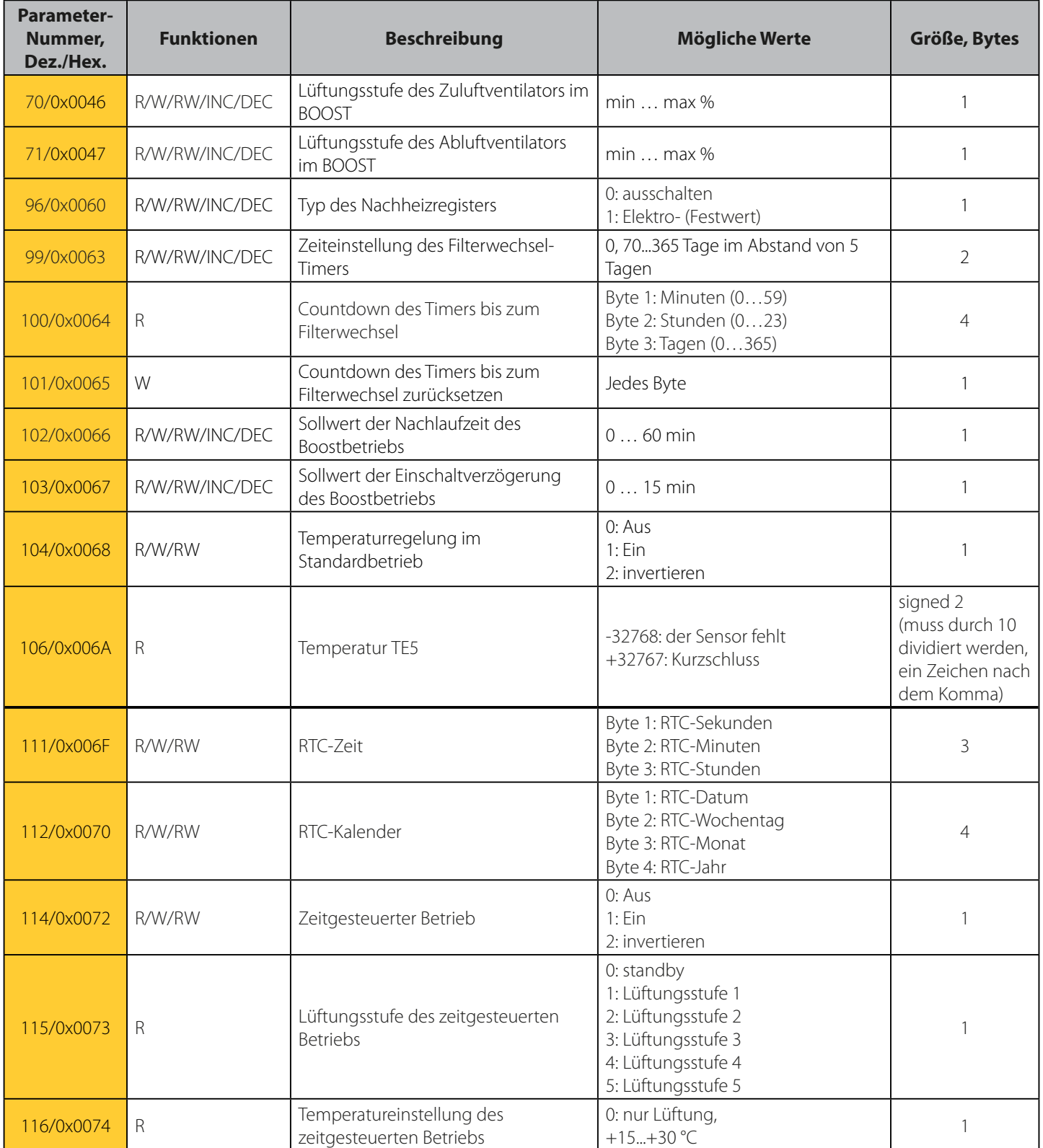

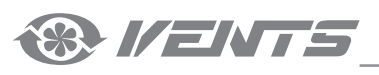

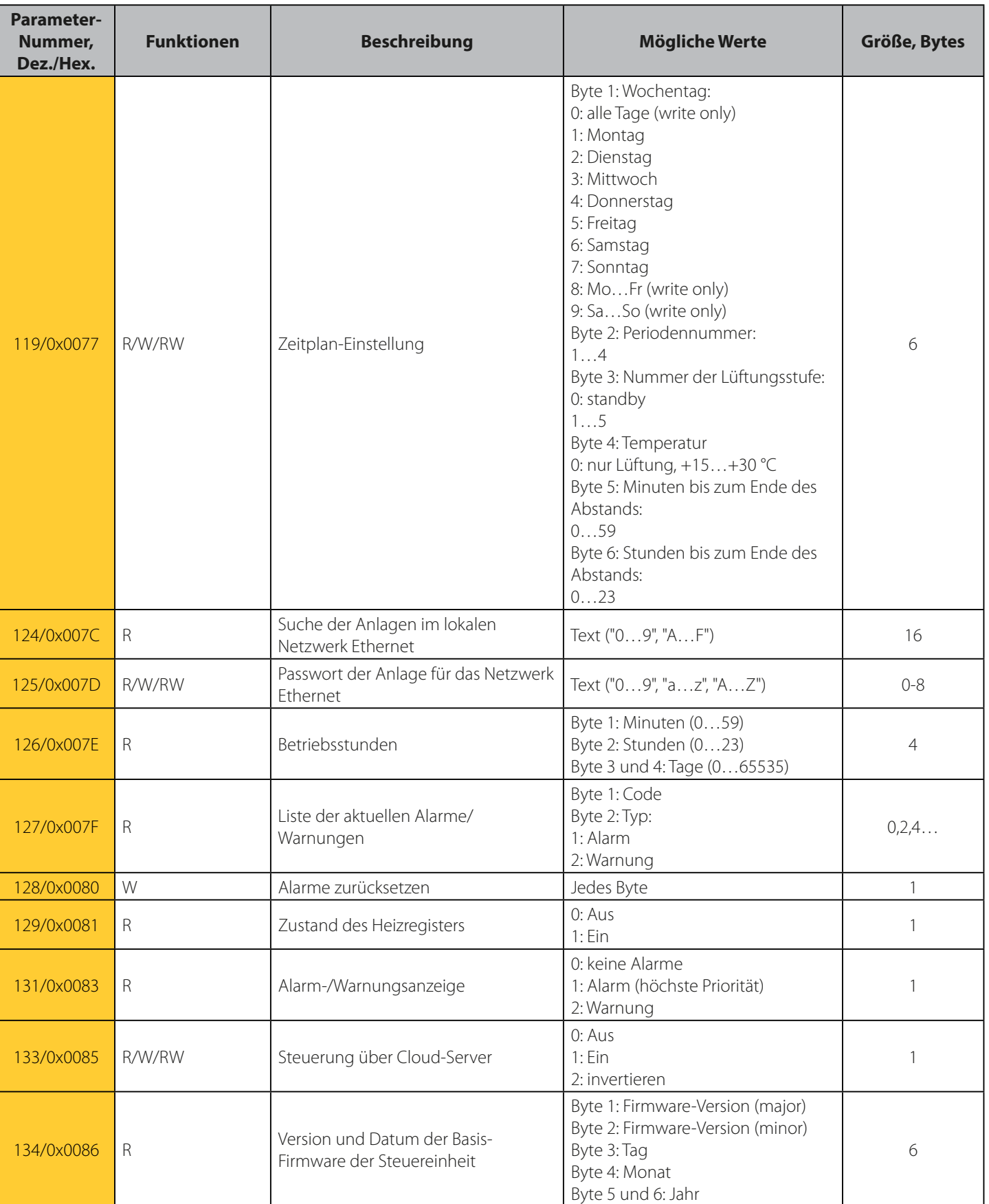

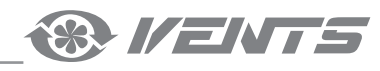

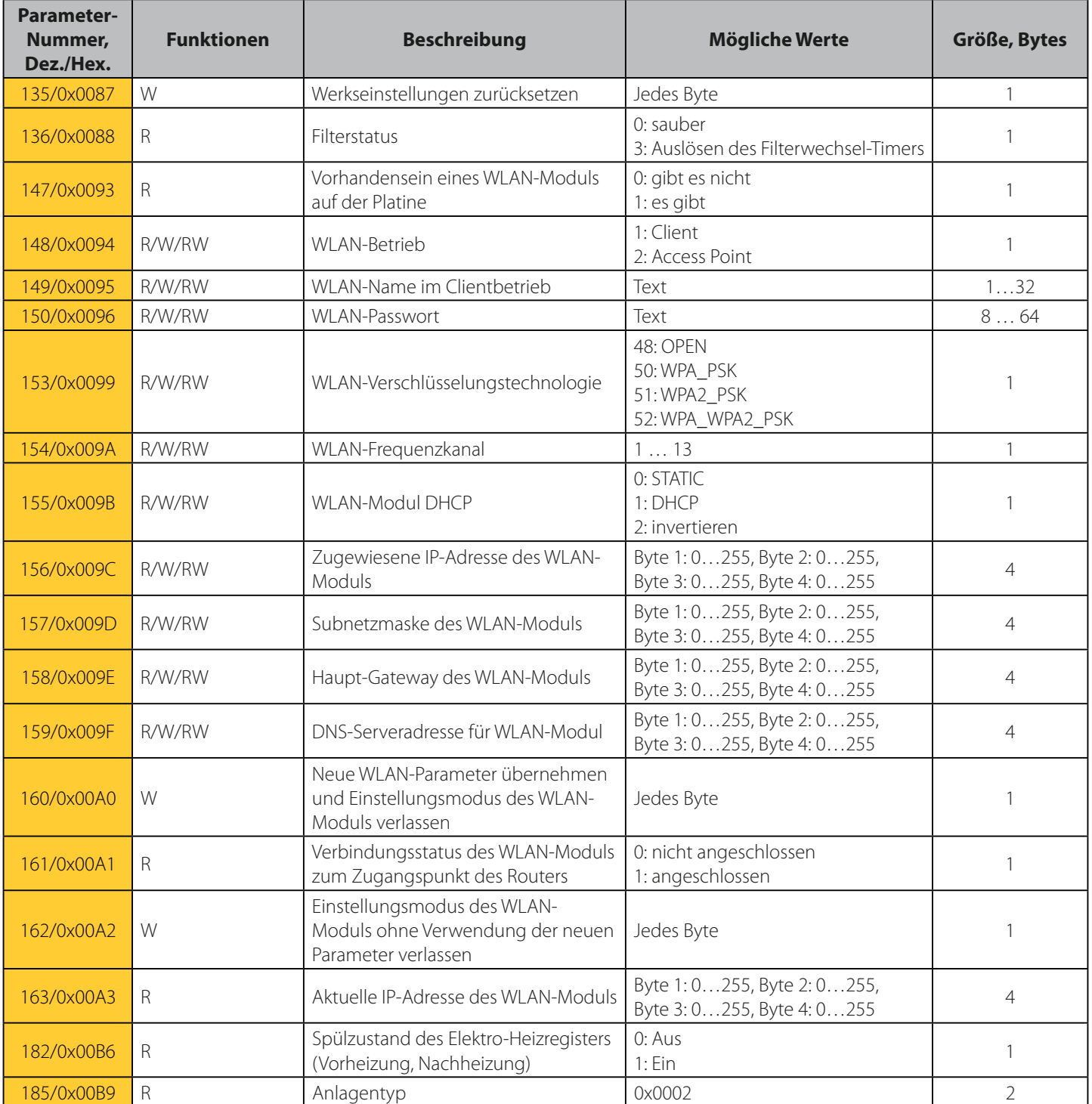

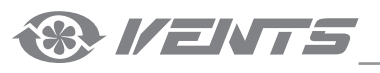

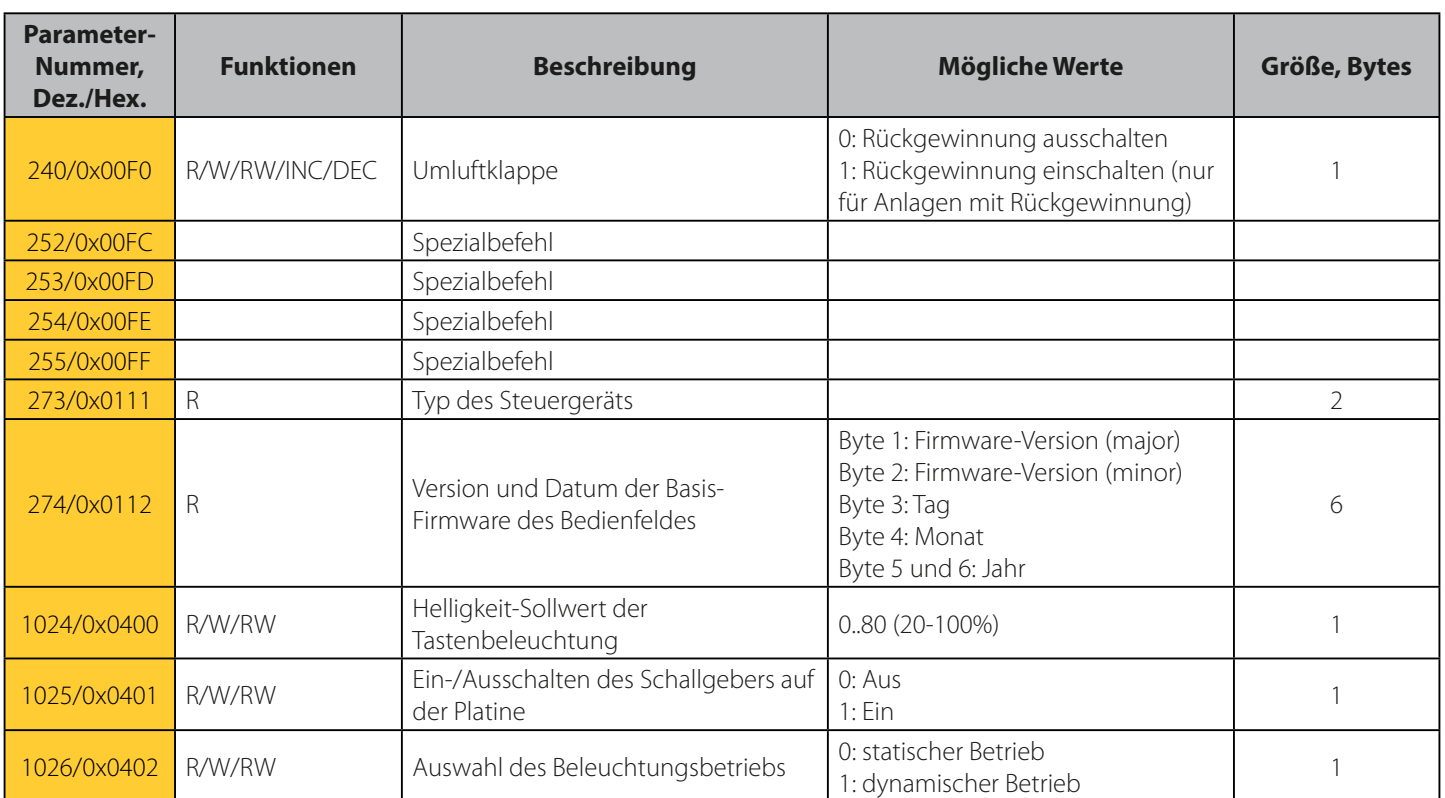

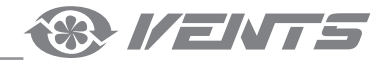

#### **BEISPIEL DER PAKETVERARBEITUNG, IN C GESCHRIEBEN**

```
//================== Spezialbefehle ===================//
#define BGCP_CMD_PAGE<br>#define BGCP_CMD_FUNC 0xFC
#define BGCP_CMD_FUNC<br>#define BGCP_CMD_STZE
#define BGCP_CMD_SIZE
#define BGCP_CMD_NOT_SUP 0xFD
//======================================================//
#define BGCP_FUNC_RESP 0x06
uint8 t receive data[256];
uint16 t receive data size;
uint8 t State Power;
uint8 t State Speed mode;
char current_id[17] = "002D6E1B34565815"; // ID-Nummer der Steuereinheit
//********* Anfang der Prüfsumme und Beginn des Pakets ***********//
uint8 t check protocol(uint8 t *data, uint16 t size)
{
    uint16_t i, chksum1 = 0, chksum2 = 0;
    if((data[0] == 0xFD) & (data[1] == 0xFD) {
        for(i = 2; i <= size-3; i++)
            chksum1 += data[i];chksum2 = (uint16 t)(data[size-1] \langle \langle 8 \rangle | (uint16 t)(data[size-2]);
        if(chksum1 == chksum2)
             return 1;
         else
             return 0; 
\rightarrow \rightarrow else
         return 0;
}
//****************************************************************//
int main(void)
{
     ...
     if(check_protocol(receive_data, receive_data_size) == 1) // Prüfsumme
\sim \sim \sim \sim \sim \sim if(receive_data[2] == 0x02) // Protokolltyp
          {
              if(memcmp(&receive_data[4], current_id, receive_data[3]) == 0) // ID-Nummer
{f} and {f} and {f}uint16 t jump size = 0, page = 0, param, param size, r pos;
                 uint8_t flag_check_func = 1, BGCP_func;
                 r pos = 4 + receive data[3];
                  r_pos += 1 + receive_data[r_pos]; // Position im Array, wo FUNC-Block startet
                  //********************* FUNC und DATA *********************//
                 for(; r_pos < receive data_size – 2; r_pos++)
{1 \over 2} (and {1 \over 2} ) and {1 \over 2} (b) and {1 \over 2} //=========== Spezialbefehle ===========//
                     param size = 1; //=== Neue Funktionsnummer
                     if((flag-check_func == 1) || (receive_data[r_pos] == BGCP_CMD_FUNC)){1 \over 2} and {1 \over 2} and {1 \over 2} and {1 \over 2} and {1 \over 2} and {1 \over 2} and {1 \over 2}if(receive data[r pos] == BGCP CMD FUNC)
                             r_{\text{pos++}};
                          flag check func = 0;
                          BGCP func = receive_data[r_pos]; if(BGCP_func != BGCP_FUNC_RESP) // Wenn die Funktionsnummer nicht unterstützt wird
                             break;
                           continue;
 }
                       //=== Neuer High-Byte-Wert für Parameternummer
                     else if(receive data[r pos] == BGCP CMD PAGE)
{1 \over 2}
```

```
82 I/ENTS
```
 $\rightarrow$ 

 $\rightarrow$ }

}

```
page = receive data[++r pos];
                        continue;
 }
                     //=== neuer Wert der Parametergröße
                    else if(receive_data[r_pos] == BGCP_CMD_SIZE)
{1 \over 2} param_size = receive_data[++r_pos];
                        r pos<sup>+</sup>;
 }
                     //=== falls der Parameter nicht unterstützt wird
                     else if(receive_data[r_pos] == BGCP_CMD_NOT_SUP)
{1 \over 2} and {1 \over 2} and {1 \over 2} and {1 \over 2} and {1 \over 2} and {1 \over 2} and {1 \over 2} r_pos++;
                         //******* Verarbeitung der nicht unterstützten Parameter ******//
                        param = (uint16 t)(page \langle\langle 8\rangle | (uint16 t)(receive data[r pos]);
                         switch(param)
 {
                            case 0x0001:
                               break;
                            case 0x0002:
                              break;
 ...
 }
                         //***********************//
                    continue;
 }
                     jump_size = param_size;
                     //===================================//
                     //******* Verarbeitung der unterstützten Parameter ******//
                    param = (uint16_t)(page \ll 8) | (uint16_t)(receive_data[r_pos]);
                    switch(param)<br>{
{1 \over 2} and {1 \over 2} and {1 \over 2} and {1 \over 2} and {1 \over 2} and {1 \over 2} and {1 \over 2} case 0x0001:
                           State Power = receive data[r pos+1];
                             break;
                         case 0x0002:
                             State_Speed_mode = receive_data[r_pos+1];
                             break;
 ...
 }
                     //***********************//
                     r_pos += jump_size;
 }
                 //***********************************************************//
```
**& IENTS** 

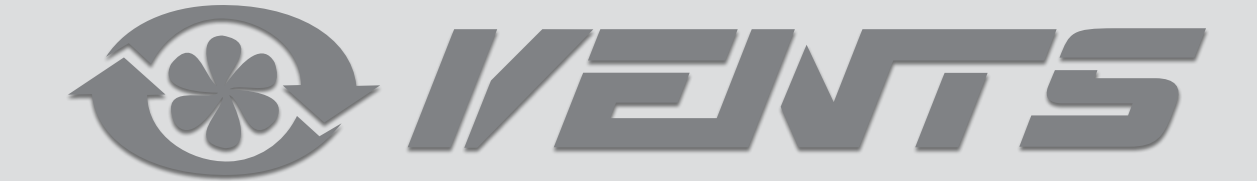

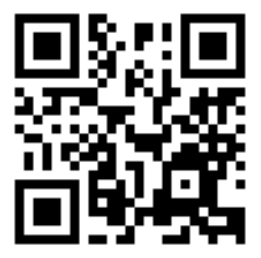

V73-9-1DE-01